# **graphi Documentation**

*Release 0.2.0*

**Max Fischer**

**Jul 26, 2018**

# Documentation Topics Overview:

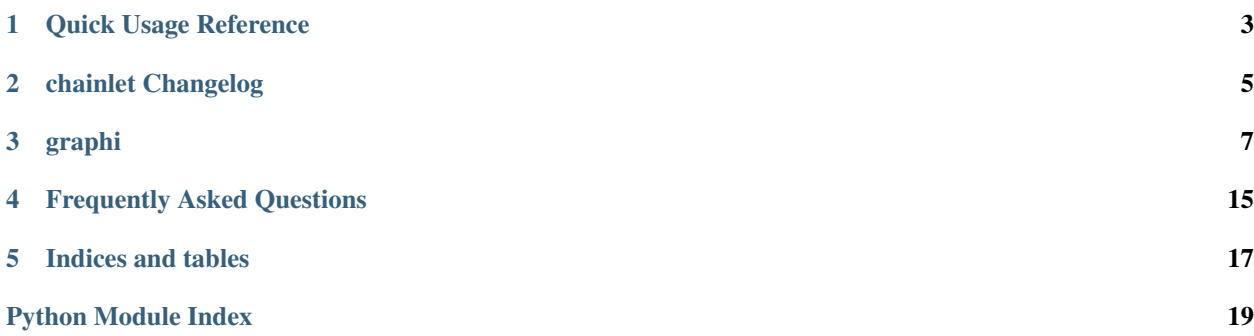

# CHAPTER<sup>1</sup>

## Quick Usage Reference

<span id="page-6-0"></span>GraphI is primarily meant for working directly on graph data. The primitives you need to familiarise yourself with are

- 1. graphs, which are extended containers,
- 2. nodes, which are arbitrary objects in a graph,
- 3. edges, which are connections between objects in a graph, and
- 4. edge values, which are values assigned to connections in a graph.

$$
\underbrace{\texttt{flighttime}}_\text{graph}[\underbrace{\text{Berlin}: \text{London}}_\text{node}] = 3900 \\
$$

This documentation page gives an overview of the most important aspects. The complete interface of  $GraphI$  is defined and documented by [Graph](#page-11-0).

## **1.1 Creating Graphs and adding Nodes**

You can create graphs empty, via cloning, from nodes or with nodes, edges and values. For many use-cases, it is simplest to start with a set of nodes:

```
from graphi import graph
planets = graph("Earth", "Jupiter", "Mars", "Pluto")
```
Once you have a graph, it works similar to a [set](https://docs.python.org/3/library/stdtypes.html#set) for nodes. You can simply  $add()$  and  $discard()$  nodes:

```
planets.add("Venus")
planets.add("Mercury")
planets.discard("Pluto")
```
### **1.2 Working with Edges and Values**

To really make use of a graph, you will want to add edges and give them values. Simply pick a connection *from* a node *to* a node and assign it a value:

```
# store the average distance between planets
planets["Earth":"Venus"] = 41400000
```
An edge is always of the form start:end, but values can be of arbitrary type. For example, you can easily add multiple values for a single edge using containers:

```
# add multiple values as an implicit tuple
planets["Earth":"Venus"] = 41400000, 258000000
# add multiple values as an explicit, mutable list
planets["Earth":"Mars"] = [78000000, 378000000]
```
The :-syntax of edges is not just pretty - it ensures that you never, ever accidentally mix up nodes and edges. This allows you to safely use the same graph[item] interface for nodes and edges.

If you need to define an edge outside of graph accesses, explicitly use  $Edge$ :

```
from graphi import Edge
if Edge["Venus":"Earth"] in planets:
   print("Wait, isn't there a pattern for this?")
```
### **1.3 Graphs as Python Containers**

GraphI is all about letting you handle graphs with well-known interfaces. A graph is a container indexed by either nodes or edges:

```
print(planets["Venus":"Earth"])
del planets["Jupiter"]
```
Even though it contains nodes, edges and values, it presents its nodes first - similar to keys in a [dict](https://docs.python.org/3/library/stdtypes.html#dict). However, you can efficiently access its various elements via views:

```
print("My father only told me about %d of our planets." % len(planets))
print("But I looked up %d distances between planets:" % len(planets.edges())
for planet_a, planet_b, distances in planets.items():
   print(" %s to %s: %s" % (planet_a, planet_b, '-'.join(distances)))
```
# chainlet Changelog

## <span id="page-8-0"></span>**2.1 0.2.0 2017-07-31**

Notes Definition of primary interface, algorithms (Graph.neighbours) will be revised New Features Added AdjacencyGraph Major Changes Defined graph container interface Minor Changes Added documentation

## graphi

### <span id="page-10-5"></span><span id="page-10-2"></span><span id="page-10-0"></span>**3.1 graphi package**

#### **3.1.1 Subpackages**

#### <span id="page-10-3"></span>**graphi.compatibility package**

graphi.compatibility.compat\_version = sys.version\_info(major=2, minor=7, micro=12, releasel python version this module has been finalized for

#### **Submodules**

#### <span id="page-10-4"></span>**graphi.compatibility.python2 module**

**class** graphi.compatibility.python2.**ABCBase** Bases: [object](https://docs.python.org/3/library/functions.html#object)

Helper class that provides a standard way to create an ABC using inheritance.

A helper class that has ABCMeta as its metaclass. With this class, an abstract base class can be created by simply deriving from ABC, avoiding sometimes confusing metaclass usage.

Note that the type of ABC is still ABCMeta, therefore inheriting from ABC requires the usual precautions regarding metaclass usage, as multiple inheritance may lead to metaclass conflicts.

New in version 3.4.

Changed in version 3.3: Subclasses can use  $register()$  as a Decorator.

#### <span id="page-10-1"></span>**classmethod register**(*subclass*)

Register *subclass* as a "virtual subclass" of this ABC.

Changed in version 3.3: Returns the registered subclass, to allow usage as a class decorator.

#### <span id="page-11-6"></span>**graphi.compatibility.python3 module**

<span id="page-11-5"></span>**graphi.types package**

**Submodules**

**graphi.types.adjacency\_graph module**

### **3.1.2 Submodules**

#### <span id="page-11-4"></span>**graphi.abc module**

```
class graphi.abc.AdjacencyList
    Bases: dict, _abcoll.MutableMapping
```
Edge values of nodes to a node in a graph

This represents edges in a graph originating from node as a mapping to their values. For example, the edge  $graph[a:b] = c$  corresponds to adjacency  $[b] = c$  for node a.

```
exception graphi.abc.AdjacencyListTypeError(item)
```
Bases: exceptions.TypeError

AdjacencyList set with an incorrect type

```
exception graphi.abc.EdgeError
    Bases: exceptions.Exception
```
Graph edge not found

```
class graphi.abc.EdgeView(graph)
    Bases: graphi.abc.GraphView
```
View on the edges in a graph

```
class graphi.abc.Graph(*source, **kwargs)
    Bases: abcoll.Container
```
Abstract Base Class for graphs representing values of edges between nodes

A [Graph](#page-11-0) is a container for primitive nodes and edges. There are three types of elements handled by a graph:

- 1. primitive *nodes*,
- 2. slice-like *edges* as pairs of nodes, and
- 3. primitive *edge values*.

Both nodes and edge values are conceptually similar to keys and values of [dict](https://docs.python.org/3/library/stdtypes.html#dict). However, the concept of node pairs as edges adds additional functionality. The fixed relation between arbitrary nodes a, b and the directed pair a:b creates two value-type layers:

- 1. each *node* is mapped to all its outgoing edges,
- 2. each *edge* is mapped to the respective edge value.

In short, graph [a] provides a collection of edges originating at a, while graph  $[a:b]$  provides the specific edge value from a to b.

Note: Many interfaces return the rich  $Edq$ e type for its added usability. To access an edge value, using [slice](https://docs.python.org/3/library/functions.html#slice) such as graph  $[a:b]$  is sufficient, however.

Similar to Mappings, nodes are the primary keys of a  $Graph$ . As a result, the container interfaces, such as iter and len, operate on nodes. In general, nodes can be of arbitrary type as long as they are [hashable.](https://docs.python.org/3/glossary.html#term-hashable)

By default, edges in a  $Graph$  are directed and unique: The edges represented by  $graph[a:b]$  and graph[b:a] are separate with opposite direction. Each edge is unique, i.e. there is only one edge graph[a:b]. A loop is represented by the edge graph[a:a]. The edge entities stored in the graph may be arbitrary objects.

As such, the interface of [Graph](#page-11-0) defaults to describing a directed graph. However, other types of graph can be expressed as well. These generally do not form separate types in term of implementation.

Multigraphs allow for multiple edges between pairs of nodes. In this case, all edge values are containers (such as [list](https://docs.python.org/3/library/stdtypes.html#list) or [set](https://docs.python.org/3/library/stdtypes.html#set)) of arbitrary size. Whether a  $Graph$  is a graph of containers or a multigraph depends on the context.

**Undirected Graphs** do not distinguish between graph  $[a:b]$  and graph  $[b:a]$ . This can be enforced by symmetry of edge values, which guarantees that  $graph[a:b] == graph[b:a]$  always applies.

#### **g.undirected**

Indicates whether [Graph](#page-11-0) g is guaranteed to be undirected, having only symmetric edge values. If True,  $g[a:b]$  is g[b:a] for any nodes a and b in g; the graph enforces this, e.g. g[a:b] = c implies  $q[b:a] = c$ . If False, symmetric edges are allowed but not enforced.

Read-only unless explicitly indicated otherwise.

There are several ways to initialise a new graph; their main difference is which element types are left empty.

#### **Graph()**

Create a new empty graph. No nodes, edges or values are filled in.

#### **Graph(graph)**

Create a new graph with all nodes, edges and values of graph. The resulting graph is a shallow copy of graph - the identity of elements is preserved.

```
Graph(a, b, c, ...)
Graph([a, b, c, ...])
Graph({a, b, c, ...})
Graph(<iterable for a, b, c, ...>)
    Create a new graph with nodes a, b, c, d, and so on. No edges or values are created explicitly.
```

```
Graph({a: {b: ab_edge, c: ...}, b: {a: ab_edge, ...}})
```
**Graph({a: AdjacencyList({b: ab\_edge, c: ...}), b: AdjacencyList(...), ...})** Create a new graph with nodes a, b, c, and so on. Initialize edges to  $graph[a:b] = ab\_edge,$  $graph[b:a] = ba\_edge, and so on.$ 

Note: If only a single argument is provided, graph and mapping initialization is preferred over iterable initialisation. To initialize a graph with a graph or mapping as the sole node, wrap it in an iterable, e.g. Graph([graph]).

All implementations of this ABC guarantee the following operators:

#### **len(g)**

Return the number of nodes in the graph g.

#### <span id="page-13-2"></span>**g[a:b]**

Return the value of the edge between nodes a and b. Raises  $EdgeError$  if no edge is defined for the nodes. Undirected graphs guarantee  $g[a:b]$  ==  $g[b:a]$ .

#### **g[a:b] = value**

Set the value of the edge between nodes a and b to value for graph g.

#### **del g[a:b]**

Remove the edge and value between nodes a and b from g. Raises  $EdgeError$  if the edge is not in the graph.

#### **g[a]**

Return the edges between nodes a and any other node as an  $Adja\,c$  *accrequalist* corresponding to {b: ab\_edge,  $c: ac\_edge, ...$ . Raises [NodeError](#page-15-2) if a is not in q.

#### **g[a] = None**

#### **g[a] = a**

#### **g.add(a)**

Add the node a to graph g if it does not exist. Do not add, remove or modify existing edges. Graphs for which edges are computed, not set, may create them implicitly.

#### **g[a] = {}**

**g[a] = AdjacencyList()**

Add the node a to graph g if it does not exist. Remove any existing edges originating at a from graph g.

#### **g[a] = {b: ab\_edge, c: ac\_edge, ...}**

#### **g[a] = AdjacencyList(b=ab\_edge, c=c\_edge)**

Add the node a to graph  $\sigma$  if it does not exist. Set the value of the edge between nodes a and b to ab\_edge, between a and c to ac\_edge, and so on. Remove any other edge from a. Raises [NodeError](#page-15-2) if any of b, c, etc. are not in g.

#### **del g[a]**

Remove the node a and all its edges from q. Raises  $NodeError$  if the node is not in the graph.

#### **a in g**

Return True if g has a node a, else False.

#### **Edge[a:b] in g**

```
Edge(a, b) in g
```
Return True if g has an edge from node a to b, else False.

#### **iter(g)**

Return an iterator over the nodes in g.

In addition, several methods are provided. While methods and operators for retrieving data must be implemented by all subclasses, methods for modifying data may not be applicable to certain graphs.

#### <span id="page-13-0"></span>**add**(*node*)

Safely add a node to the graph, without modifying existing edges

If the node is not part of the graph, it is added without any explicit edges. If the node is already present, this has no effect.

Note: Graphs which compute edges may implicitly create new edges if node is new to the graph.

#### **clear**()

Remove all elements from this graph

<span id="page-13-1"></span>**copy**()

Return a shallow copy of this graph

#### <span id="page-14-0"></span>**discard**(*item*)

Remove a node or edge from the graph if it is a member

Parameters  $item$  – node or edge to discard from the graph

#### **edges**()

Return a new view of the graph's edges

Returns view of the graph's edges

Return type [EdgeView](#page-11-3)

#### **get**(*item*, *default=None*)

Return the value for node or edge item if it is in the graph, else default. If default is not given, it defaults to None, so that this method never raises a  $NodeError$  or  $EdgeError$ .

#### Parameters

- **item** node or edge to look up in the graph
- **default** default to return if item is not in the graph

#### **items**()

Return a new view of the graph's edges and their values

Returns view of the graph's edges and their values

Return type [ItemView](#page-15-3)

#### **neighbourhood**(*node*, *distance=None*)

Yield all nodes to which there is an edge from node in the graph

#### Parameters

- **node** node from which edges originate.
- **distance** optional maximum distance to other nodes.

Returns iterator of neighbour nodes

Raises **[NodeError](#page-15-2)** – if node is not in the graph

When distance is not None, it is the maximum allowed edge value. This is interpreted using the  $\le$ operator as graph[edge] <= distance.

If there is a valid edge graph  $[node:node] \leq$  distance, then node is part of its own neighbourhood.

#### **nodes**()

Return a new view of the graph's nodes

Returns view of the graph's nodes

Return type [NodeView](#page-15-4)

```
undirected = False
```
whether this graph is undirected, having only symmetric edges

#### **update**(*other*)

Update the graph with the nodes, edges and values from other, overwriting existing elements.

**Parameters other** ([Graph](#page-11-0) or  $I$ temView) – graph or items from which to pull elements

**values**()

Return a new view of the values of the graph's edges

Returns view of the values of the graph's edges

#### Return type [ValueView](#page-15-5)

<span id="page-15-7"></span><span id="page-15-1"></span>**class** graphi.abc.**GraphView**(*graph*)

Bases: \_abcoll.Sized

Dynamic view on the content of a [Graph](#page-11-0)

View objects represent a portion of the content of a graph. A view allows to work with its scope without copying the viewed content. It is dynamic, meaning that any changes to the graph are reflected by the view.

Each view works only on its respective portion of the graph. For example, edge in nodeview will always return False.

#### **len(graphview)**

Return the number of nodes, node pairs or edges in the graph.

#### **x in graphview**

Return True if x is a node, node pair or edge of the graph.

#### **iter(graphview)**

Return an iterator over the nodes, node pairs or edges in the graph.

Each view strictly defines the use of nodes, edges or values. As such, edges are safely represented as a tuple of start and end node.

#### **undirected**

```
class graphi.abc.ItemView(graph)
```
Bases: [graphi.abc.GraphView](#page-15-1)

View on the edges and values in a graph

Represents edges and their value as a [tuple](https://docs.python.org/3/library/stdtypes.html#tuple) of (tail, head, value). For example, the edge  $graph[a:b] = c$  corresponds to the item  $(a, b, c)$ .

<span id="page-15-2"></span>**exception** graphi.abc.**NodeError** Bases: exceptions.Exception

Graph node not found

<span id="page-15-4"></span>**class** graphi.abc.**NodeView**(*graph*) Bases: [graphi.abc.GraphView](#page-15-1)

View on the nodes of a graph

<span id="page-15-5"></span>**class** graphi.abc.**ValueView**(*graph*) Bases: [graphi.abc.GraphView](#page-15-1)

View on the values of edges in a graph

#### <span id="page-15-6"></span>**graphi.edge module**

```
class graphi.edge.Edge(start, stop, step=None)
     Bases: object
```
An edge in a graph as a pair of nodes

#### Parameters

- **start** the start or tail of an edge
- **stop** the stop or head of an edge
- **step** currently unused

<span id="page-16-0"></span>This is a verbose interface for creating edges between nodes for use in a graph. It allows using slice notation independent of a graph:

```
\Rightarrow \Rightarrow \text{atb} = \text{Edge}[a:b]>>> a2b = Edge(a, b)
>>> graph[a2b] = 1337
>>> graph[a:b] == graph[atb] == graph[a2b] == graph[Edge[a:b]] == graph[Edge(a,
\rightarrow b)]
True
```
A [Edge](#page-15-0) can also be used for explicit containment tests:

```
>>> Edge[a:b] in graph
True
```
In addition to their slice-like nature,  $Edge$  is iterable and indexable. This allows for easy unpacking:

```
\rightarrow\rightarrow\rightarrow edge = Edge[a:b]
>>> tail, head = edge
```
Note: This class creates a representation of an edge as a connection between nodes. Edge *values* can be arbitrary objects.

Warning: Even though  $Edge$  behaves like a [slice](https://docs.python.org/3/library/functions.html#slice) in graphs, builtin containers such as [list](https://docs.python.org/3/library/stdtypes.html#list) cannot use a [Edge](#page-15-0).

#### **start**

**stop**

```
class graphi.edge.EdgeMeta
    Bases: type
```
Metaclass for [Edge](#page-15-0) to support Edge [a:b]

GraphI is a lightweight graph library - it is suitable to model networks, connections and other relationships. Compared to other graph libraries,  $GraphI$  aims for being as pythonic as possible. If you are comfortable using  $list$ , [dict](https://docs.python.org/3/library/stdtypes.html#dict) or other types, GraphI is intuitive and straight-forward to use.

```
# create a graph with initial nodes
airports = Graph("New York", "Rio", "Tokyo")
# add connections between nodes
airports["New York":"Rio"] = timedelta(hours=9, minutes=50)
airports["New York":"Tokyo"] = timedelta(hours=13, minutes=55)
```
At its heart, GraphI is built to integrate with Python's data model. It natively works with primitives, iterables, mappings and whatever you need. For example, creating a multigraph is as simple as using multiple edge values:

# add multiple connections between nodes airports["Rio":"Tokyo"] = timedelta(days=1, hours=2), timedelta(days=1, hours=3)

With its general-purpose design, GraphI makes no assumptions about your data. You are free to use whatever is needed to solve your problem, not please data structure.

## Frequently Asked Questions

- <span id="page-18-0"></span>*Yet another graph library?* The goal of GraphI is not to be another graph library, but to provide an intuitive graph interface. Working with complex graphs should be as easy *for you* as working with any other primitive type.
- *Where are all the algorithms?* First and foremost, GraphI is designed for you to *work on graph data* instead of pre-sliced storybook data. GraphI implements only algorithms that
	- 1. are fundamental building blocks for advanced algorithms, and/or
	- 2. benefit from knowledge of internal data structures.
- What about performance? At its core, GraphI uses Python's native, highly optimized data structures. For any nontrivial graph algorithm, the provided performance is more than sufficient.

From our experience, performance critical code is best run with [PyPy.](https://pypy.org) This will not just optimize isolated pieces, but the actual combination of your algorithm and GraphI as a whole.

Indices and tables

- <span id="page-20-0"></span>• genindex
- modindex
- search

Documentation built from graphi 0.2.0 at Jul 26, 2018.

# Python Module Index

# <span id="page-22-0"></span>g

graphi, [7](#page-10-2) graphi.abc, [8](#page-11-4) graphi.compatibility, [7](#page-10-3) graphi.compatibility.python2, [7](#page-10-4) graphi.edge, [12](#page-15-6) graphi.types, [8](#page-11-5)

## Index

# A

ABCBase (class in graphi.compatibility.python2), [7](#page-10-5) add() (graphi.abc.Graph method), [10](#page-13-2) AdjacencyList (class in graphi.abc), [8](#page-11-6) AdjacencyListTypeError, [8](#page-11-6)

## C

clear() (graphi.abc.Graph method), [10](#page-13-2) compat\_version (in module graphi.compatibility), [7](#page-10-5) copy() (graphi.abc.Graph method), [10](#page-13-2)

# D<sub>1</sub>

discard() (graphi.abc.Graph method), [10](#page-13-2)

# E

Edge (class in graphi.edge), [12](#page-15-7) EdgeError, [8](#page-11-6) EdgeMeta (class in graphi.edge), [13](#page-16-0) edges() (graphi.abc.Graph method), [11](#page-14-0) EdgeView (class in graphi.abc), [8](#page-11-6)

# G

get() (graphi.abc.Graph method), [11](#page-14-0) Graph (class in graphi.abc), [8](#page-11-6) graphi (module), [7](#page-10-5) graphi.abc (module), [8](#page-11-6) graphi.compatibility (module), [7](#page-10-5) graphi.compatibility.python2 (module), [7](#page-10-5) graphi.edge (module), [12](#page-15-7) graphi.types (module), [8](#page-11-6) GraphView (class in graphi.abc), [12](#page-15-7)

## I

items() (graphi.abc.Graph method), [11](#page-14-0) ItemView (class in graphi.abc), [12](#page-15-7)

## N

neighbourhood() (graphi.abc.Graph method), [11](#page-14-0) NodeError, [12](#page-15-7)

nodes() (graphi.abc.Graph method), [11](#page-14-0) NodeView (class in graphi.abc), [12](#page-15-7)

### R

register() (graphi.compatibility.python2.ABCBase class method), [7](#page-10-5)

## S

start (graphi.edge.Edge attribute), [13](#page-16-0) stop (graphi.edge.Edge attribute), [13](#page-16-0)

## U

undirected (graphi.abc.Graph attribute), [11](#page-14-0) undirected (graphi.abc.GraphView attribute), [12](#page-15-7) update() (graphi.abc.Graph method), [11](#page-14-0)

# $\overline{V}$

values() (graphi.abc.Graph method), [11](#page-14-0) ValueView (class in graphi.abc), [12](#page-15-7)